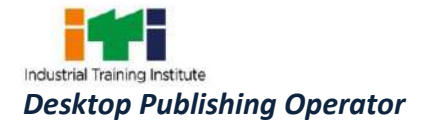

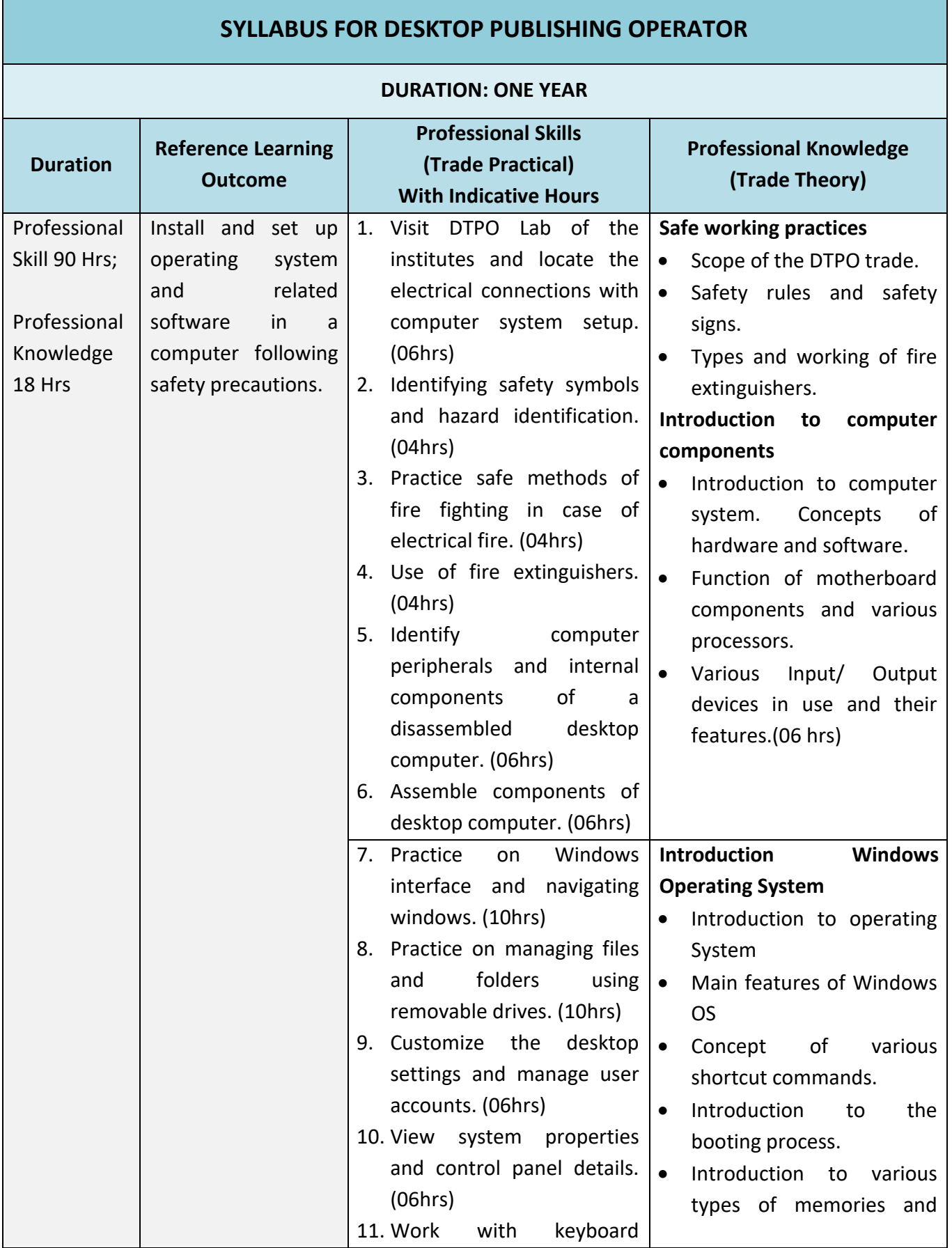

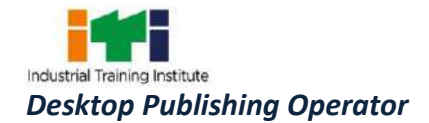

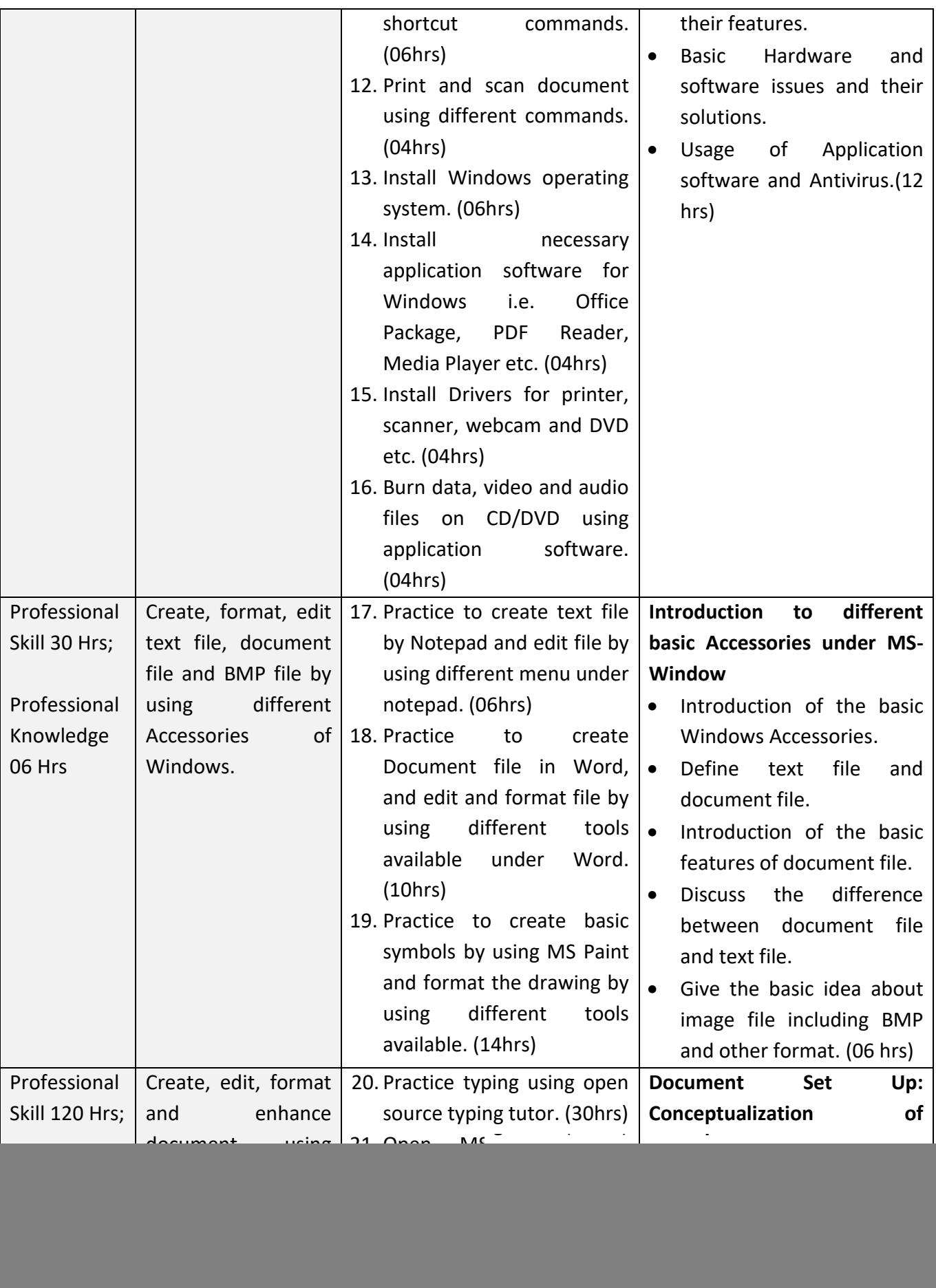

![](_page_2_Picture_0.jpeg)

![](_page_2_Picture_211.jpeg)

![](_page_3_Picture_0.jpeg)

![](_page_3_Picture_299.jpeg)

![](_page_4_Picture_0.jpeg)

![](_page_4_Picture_284.jpeg)

![](_page_5_Picture_0.jpeg)

![](_page_5_Picture_166.jpeg)

![](_page_6_Picture_0.jpeg)

![](_page_6_Picture_205.jpeg)

![](_page_7_Picture_0.jpeg)

![](_page_7_Picture_228.jpeg)

![](_page_8_Picture_0.jpeg)

![](_page_8_Picture_297.jpeg)

![](_page_9_Picture_0.jpeg)

![](_page_9_Picture_210.jpeg)

![](_page_10_Picture_0.jpeg)

![](_page_10_Picture_152.jpeg)

![](_page_11_Picture_0.jpeg)

![](_page_11_Picture_247.jpeg)

![](_page_12_Picture_0.jpeg)

![](_page_12_Picture_167.jpeg)

![](_page_13_Picture_0.jpeg)

![](_page_13_Picture_229.jpeg)

![](_page_14_Picture_0.jpeg)

![](_page_14_Picture_189.jpeg)

![](_page_15_Picture_0.jpeg)

![](_page_15_Picture_158.jpeg)

![](_page_16_Picture_0.jpeg)

![](_page_16_Picture_295.jpeg)

![](_page_17_Picture_0.jpeg)

![](_page_17_Picture_43.jpeg)

appropriate picture within magazine.

2. Create at least one banner and one poster on skill development.